## IBM TRIRIGA et IBM TRIRIGA Application Platform **Version 10.5.2 et 3.5.2**

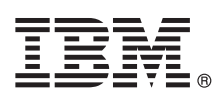

# **Guide de démarrage rapide**

*Ce guide présente IBM TRIRIGA version 10.5.2 et IBM TRIRIGA Application Platform version 3.5.2, fournit un lien vers la liste des logiciels requis, vous aide à procéder à une installation standard et fournit une feuille de route répertoriant d'autres informations importantes.*

### **Présentation du produit**

La solution IBM® TRIRIGA combine des applications dans un package intégré conçu pour automatiser, rationaliser et gérer l'ensemble des processus liés à l'espace de travail, notamment les personnes, les emplacements et les actifs. Via la combinaison de fonctions liées entre elles dans une solution, les organisations créent des synergies, réduisent le coût opérationnel, prennent en charge un contrôle centralisé, améliorent la communication ainsi que l'efficacité des processus dans l'entreprise.

Le produit IBM TRIRIGA Application Platform fournit aux organisations des outils de configuration et graphiques permettant de configurer rapidement les applications et d'étendre l'utilisation et la valeur des applications IBM TRIRIGA. La technologie standard, les interfaces et un moteur de processus de workflow permettent l'interopérabilité avec les systèmes d'applications stratégiques. L'architecture à plusieurs niveaux et les tests de performances d'IBM TRIRIGA Application Platform fournissent des outils essentiels et des conseils de configuration de système pour parvenir à une évolutivité d'entreprise.

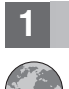

#### **1 Étape 1 : Accès au logiciel et à la documentation**

Pour télécharger votre produit depuis IBM Passport Advantage, suivez les instructions présentées dans le [document de](http://www.ibm.com/support/docview.wss?uid=swg24042381) [téléchargement d'IBM TRIRIGA et d'IBM TRIRIGA Application Platform](http://www.ibm.com/support/docview.wss?uid=swg24042381) (www.ibm.com/support/ docview.wss?uid=swg24042381).

Avant d'installer le produit, lisez le document [Installation d'IBM TRIRIGA Application Platform](http://www.ibm.com/support/knowledgecenter/SSHEB3_3.5.2/com.ibm.tap.doc/ins_overview/t_ctr_install_ibm_tap.html) (www.ibm.com/support/ knowledgecenter/SSHEB3\_3.5.2/com.ibm.tap.doc/ins\_overview/t\_ctr\_install\_ibm\_tap.html).

Lisez les notes sur l'édition de ce produit dans [IBM TRIRIGA Release Notes for 10.5.2 and 3.5.2](https://www.ibm.com/developerworks/community/wikis/home?lang=en#/wiki/IBM+TRIRIGA1/page/Release+Notes) (www.ibm.com/ developerworks/community/wikis/home?lang=en#/wiki/IBM+TRIRIGA1/page/Release+Notes). Elles contiennent les informations les plus récentes relatives à l'installation de ce produit.

Pour la documentation complète, voir le [Knowledge Center d'IBM TRIRIGA version 10.5.2](http://www.ibm.com/support/knowledgecenter/SSFCZ3_10.5.2/com.ibm.tri.doc/product_landing.html) (www.ibm.com/support/ knowledgecenter/SSFCZ3\_10.5.2/com.ibm.tri.doc/product\_landing.html) et le [Knowledge Center d'IBM TRIRIGA](http://www.ibm.com/support/knowledgecenter/SSHEB3_3.5.2/com.ibm.tap.doc/product_landing.html) [Application Platform version 3.5.2](http://www.ibm.com/support/knowledgecenter/SSHEB3_3.5.2/com.ibm.tap.doc/product_landing.html) (www.ibm.com/support/knowledgecenter/SSHEB3\_3.5.2/com.ibm.tap.doc/ product\_landing.html).

#### **2 Étape 2 : Planification de l'installation**

Installez la solution IBM TRIRIGA et le produit IBM TRIRIGA Application Platform sur un serveur qui contient un serveur d'application Java™ pris en charge.

Pour plus d'informations sur les configurations matérielle, logicielle et réseau nécessaires au produit, voir le site [IBM](https://www.ibm.com/developerworks/community/wikis/home?lang=en#/wiki/IBM+TRIRIGA1/page/Support+Matrix) [TRIRIGA Application Platform Compatibility Matrix](https://www.ibm.com/developerworks/community/wikis/home?lang=en#/wiki/IBM+TRIRIGA1/page/Support+Matrix) (www.ibm.com/developerworks/community/wikis/home?lang=en#/ wiki/IBM+TRIRIGA1/page/Support+Matrix).

#### **3 Étape 3 : Installation ou mise à niveau du produit**

Pour effectuer une nouvelle installation, suivez ces étapes.

- 1. Vérifiez la configuration logicielle requise.
- 2. Installez et configurez la base de données. (Oracle, Microsoft SQL Server)
- 3. Installez et configurez le serveur d'applications. (IBM WebSphere Application Server, Oracle WebLogic Server, JBoss Application Server)
- 4. Sélectionnez le programme d'installation IBM TRIRIGA correspondant à votre système d'exploitation.
- 5. Sélectionnez **Nouvelle installation**.
- 6. Répondez aux questions d'installation comme il convient pour votre environnement. Une fois que vous avez cliqué sur **Suivant**, le programme d'installation configure le serveur d'application et la base de données.
- 7. Si vous utilisez WebLogic ou WebSphere, et si le programme d'installation ne peut pas configurer le serveur d'application, suivez les étapes manuelles présentées dans le guide d'installation correspondant à votre environnement.
- 8. Une fois l'installation terminée, consultez les paramètres de configuration dans les fichiers de propriétés et définissez-les comme il convient dans votre environnement. Copiez également vos fichiers de licence dans le répertoire [tririga\_root]\config\licenses.

Si vous effectuez une mise à niveau, suivez les instructions présentées dans [Mise à niveau](https://www.ibm.com/developerworks/community/wikis/home?lang=en#/wiki/IBM+TRIRIGA1/page/Upgrading) (www.ibm.com/ developerworks/community/wikis/home?lang=en#/wiki/IBM+TRIRIGA1/page/Upgrading).

#### **Informations complémentaires**

**?**

Après avoir installé le produit, voir la documentation du produit pour en savoir plus sur le produit.

Pour plus d'informations, consultez les ressources suivantes.

- v [Knowledge Center d'IBM TRIRIGA version 10.5.2](http://www.ibm.com/support/knowledgecenter/SSFCZ3_10.5.2/com.ibm.tri.doc/product_landing.html) (www.ibm.com/support/knowledgecenter/SSFCZ3\_10.5.2/ com.ibm.tri.doc/product\_landing.html)
- v [Knowledge Center d'IBM TRIRIGA Application Platform version 3.5.2](http://www.ibm.com/support/knowledgecenter/SSHEB3_3.5.2/com.ibm.tap.doc/product_landing.html) (www.ibm.com/support/knowledgecenter/ SSHEB3\_3.5.2/com.ibm.tap.doc/product\_landing.html)
- [Support du produit](http://www.ibm.com/support) (www.ibm.com/support)
- v Communauté [Real Estate and Facilities Management](http://www.ibm.com/developerworks/servicemanagement/rfm/) sur Service Management Connect (www.ibm.com/ developerworks/servicemanagement/rfm/)

IBM TRIRIGA 10.5.2 et IBM TRIRIGA Application Platform version 3.5.2 Eléments sous licence - Propriété d'IBM. @ Copyright IBM Corp. 2016. U.S. Government Users Restricted Rights - Use, duplication or disclosure restricted ADP Schedule Contract with IBM Corp.

IBM, le IBM et ibm.com sont des marques d'International Business Machines Corp., dans de nombreux pays. Les autres noms de produits et de services peuvent être des marques d'IBM ou d'autres sociétés. La liste actualisée des marques IBM est disponible sur la page Web [«Copyright and trademark information»](http://www.ibm.com/legal/copytrade.shtml) [\(www.ibm.com/legal/copytrade.shtml\)](http://www.ibm.com/legal/copytrade.shtml).